# VATROGASNA ZAJEDNICA VUKOVARSKO-SRIJEMSKE ŽUPANLIE TRG BANA JOSIPA ŠOKČEVIĆA 14, 32100 VINKOVCI

e-mail: vzvsz193@gmail.com

U Vinkovcima, 17. studenog 2021. godine

Predsjedništvo Vatrogasne zajednice Vukovarsko-srijemske županije temeljem članka 19. i članka 51. Zakona o vatrogastvu ("Narodne novine" broj 125/2019) te članka 3. Pravilnika o postupku izbora županijskog vatrogasnog zapovjednika i zamjenika županijskog vatrogasnog zapovjednika odnosno zapovjednika Grada Zagreba ("Narodne novine" broj 27/2021) i Odluke Predsjedništva Vatrogasne zajednice Vukovarsko-srijemske županije o raspisivanju javnog natječaja za županijskog vatrogasnog zapovjednika od 07. listopada 2021. godine raspisuje

## **JAVNI NATJEČAJ**

#### za izbor i imenovanje

## ŽUPANIJSKOG VATROGASNOG ZAPOVJEDNIKA - 1 izvršitelj (m/ž)

#### na mandat od 5 godina

Kandidat koji se prima na radno mjesto županijskog vatrogasnog zapovjednika mora ispunjavati slijedeće uvjete:

- hrvatsko državljanstvo.  $\overline{a}$
- posebno zdravstveno stanje i psihičku sposobnost za obavljanje vatrogasne djelatnosti, što dokazuje Ŷ. potvrdom ovlaštene zdravstvene ustanove,
- da nije kažnjavan za kaznena djela protiv života i tijela (glava X.), kaznena djela protiv opće sigurnosti (glava XXI.), kaznena djela protiv imovine (glava XXIII.) i kaznena djela protiv službene dužnosti (glava XXVIII.), a koja su propisana Kaznenim zakonom ("Narodne novine" broj 125/11, 144/12, 56/15, 61/15, 101/17 i 118/18),
- da nije kažnjavan za kaznena djela protiv života i tijela (glava X.), kaznena djela protiv opće sigurnosti ljudi i imovine (glava XX.) i kaznena djela protiv službene dužnosti (glava XXV.), a koja su propisana Kaznenim zakonom ("Narodne novine" broj 110/97, 27/98 - ispravak, broj 50/00, 129/00, 51/01, 111/03, 190/03, 105/04, 84/05, 71/06, 110/07, 152/08, 57/11, 77/11 i  $143/12$ ),
- završen preddiplomski i diplomski sveučilišni studij ili integrirani preddiplomski i diplomski sveučilišni studii ili završeni preddiplomski stručni studii i specijalistički diplomski stručni studii te najmanje deset godina iskustva na poslovima vatrogasca s posebnim ovlastima i odgovornostima na državnoj, županijskoj ili lokalnoj razini odnosno preddiplomski sveučilišni studij ili kratki stručni studij ili preddiplomski stručni studij u trajanju od tri godine i 15 godina iskustva na poslovima vatrogasca s posebnim ovlastima i odgovornostima
- položen stručni ispit za vatrogasce s posebnim ovlastima i odgovornostima.
- da je na dan raspisivanja natječaja stariji od 18 te mlađi od 62 godina.
- položen ispit za vozača B kategorije;

#### Dodatni uvieti:

da kandidat ima iskustvo u djelovanju u sustavu vatrogastva na dužnosti zapovjednika ili zamjenika zapovjednika vatrogasne zajednice grada, općine/područja ili županijske vatrogasne zajednice

kandidat mora imati iskustva u organizaciji ili provedbi osposobljavanja i usavršavanja u sustavu vatrogastva

Sukladno članku 13. Zakona o ravnopravnosti spolova ("Narodne novine" broj 82/08 i 69/17) na javni natječaj se mogu javiti osobe oba spola.

### Sadržaj prijave na natječaj

U pismenoj prijavi na javni natječaj potrebno je navesti:

- osobne podatke podnositelja/ice prijave (osobno ime, adresa, stanovanja, broj telefona, odnosno mobitela te adrese elektroničke pošte).
- naziv tijela kojemu se upućuje prijava.  $\overline{\phantom{a}}$
- naznaku na koje radno mjesto se prijavljuje,
- popis dokumentacije priložene uz prijavu te
- datum sastavljanja prijave.  $\overline{a}$

Prijavu je potrebno vlastoručno potpisati.

Uz prijavu, kandidati su dužni priložiti slijedeće dokumente:

- Životopis.
- Dokaz o hrvatskom državljanstvu (domovnica),  $\overline{a}$
- Potvrda ovlaštene zdravstvene ustanove o posebnom zdravstvenom stanju i psihičkoj sposobnosti za obavljanje vatrogasne djelatnosti,
- Diploma o završenom školovanju odnosno stečenoj stručnoj spremi.  $\overline{a}$
- Uvjerenje o položenom stručnom ispitu za vatrogasce s posebnim ovlastima i odgovornostima,  $\overline{a}$
- Dokaz o ukupnom stažu na poslovima vatrogasca s posebnim ovlastima i odgovornostima na lokalnoj, županijskoj i državnoj razini (ugovor o radu, rješenje i slično iz kojeg je vidljiva vrsta posla i vremensko razdoblje - izdaje vatrogasna organizacija),
- Dokaz o položenoj kategoriji za upravljanje motornim vozilima (preslika vozačke dozvole),  $\frac{1}{2}$
- $\overline{a}$ Presliku osobne iskaznice

Gore navedeni dokumenti se kao dokazi prilažu u izvorniku ili preslici koja ne mora biti ovjerena, a izabrani kandidat prije donošenja Rješenja o izboru dužan je predočiti izvornike.

Uz prijavu, kandidati su dužni priložiti i dokaze ispunjavanja dodatnih uvjeta:

- Potvrda vatrogasne organizacije da je kandidat obavljao dužnost zapovjednika ili zamjenika zapovjednika vatrogasne zajednice grada, općine/područja ili županijske vatrogasne zajednice
- Potvrda vatrogasne organizacije organizatora ili nositelja programa osposobljavanja i usavršavanja ili stručnog savjetovanja da je kandidat aktivno sudjelovao u organizaciji ili provedbi programa osposobljavanja i usavršavanja u sustavu vatrogastva kao izlagač. instruktor, nositelj predmeta ili voditelj programa osposobljavanja ili usavršavanja

Svi podaci koje dostave kandidati obrađivat će se samo u svrhu provedbe natječaja. Kandidati prijavom na natječaj pristaju da Vatrogasna zajednica Vukovarsko-srijemske županije, kao voditelj obrade, prikupljene podatke na temelju ovog natječaja obraduje samo u obimu i samo u svrhu provedbe istog, od strane ovlaštenih osoba za provedbu natječaja.

#### Dodatni podaci

Vatrogasna zajednica Vukovarsko-srijemske županije će po službenoj dužnosti pribaviti posebno uvjerenje iz kaznene evidencije sukladno članku 51. stavku 1., točka 6. i točka 7. Zakona o vatrogastvu ("Narodne novine" broj 125/2019.)

Kandidat koji se poziva na pravo prednosti pri zapošljavanju po posebnom zakonu dužan je priložiti propisanu dokumentaciju i sve potrebne dokaze prema tom zakonu te ima prednost u odnosu na ostale kandidate samo pod jednakim uvietima.

Kandidat koji se poziva na pravo prednosti pri zapošljavanju sukladno članku 102. Zakona o hrvatskim braniteljima iz Domovinskog rata i članova njihovih obitelji ("Narodne novine" broj 121/17 i 98/19) dužan je dostaviti sve dokaze iz članka 103. Zakona. Dokazi potrebni za ostvarivanje prava prednosti prilikom zapošljavanja objavljeni su na internetskoj stranici Ministarstva hrvatskih branitelja Republike Hrvatske: https://branitelji.gov.hr/.

### Način podnošenja prijave

Prijave se podnose u zatvorenoj omotnici neposredno ili poštom na adresu:

Vatrogasna zajednica Vukovarsko-srijemske županije, Trg bana Josipa Šokčevića 14, 32100 Vinkovci (s naznakom) "Javni natječaj – Županijski vatrogasni zapoviednik".

Rok za podnošenje prijave je osam (8) dana od dana objave javnog natječaja u Narodnim novinama.

Smatrat će se da je prijava podnesena u roku ako je prije isteka roka zaprimljena u tijelo kojem je trebala biti predana. Ako je prijava upućena poštom, preporučeno ili je predana ovlaštenom pružatelju poštanskih usluga, dan predaje u pošti, odnosno ovlaštenom pružatelju poštanskih usluga smatra se danom predaje tijelu kojem je upućena.

Potpuna prijava smatra se ona koja sadrži sve podatke i dokumente navedene u ovom javnom natiečaiu.

Osoba koja nije podnijela pravovremenu ili potpunu prijavu ili ne ispunjava formalne uvjete iz javnog natječaja, ne smatra se kandidatom u postupku javnog natječaja.

S kandidatima prijavljenim na natječaj koji ispunjavaju formalne uvjete obavit će se razgovor na temelju kojeg će Povjerenstvo dati ocjenu svakom kandidatu.

Ako se na raspisani natječaj nitko ne prijavi ili nitko od prijavljenih kandidata ne bude izabran na sjednici Predsjedništva, natječaj će se ponoviti.

O rezultatima izbora kandidati će biti obaviješteni u zakonskom roku.

Riječi i pojmovi koji imaju rodno značenje korišteni u ovom javnom natječaju odnose se jednako na muški i ženski rod, bez obzira jesu li korišteni u muškom ili ženskom rodu.

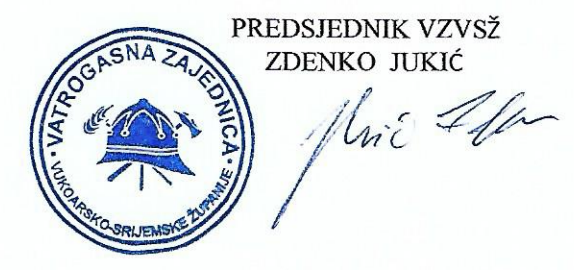